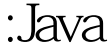

基础入门:Java多线程编程经验谈Java认证考试 PDF转换可能丢

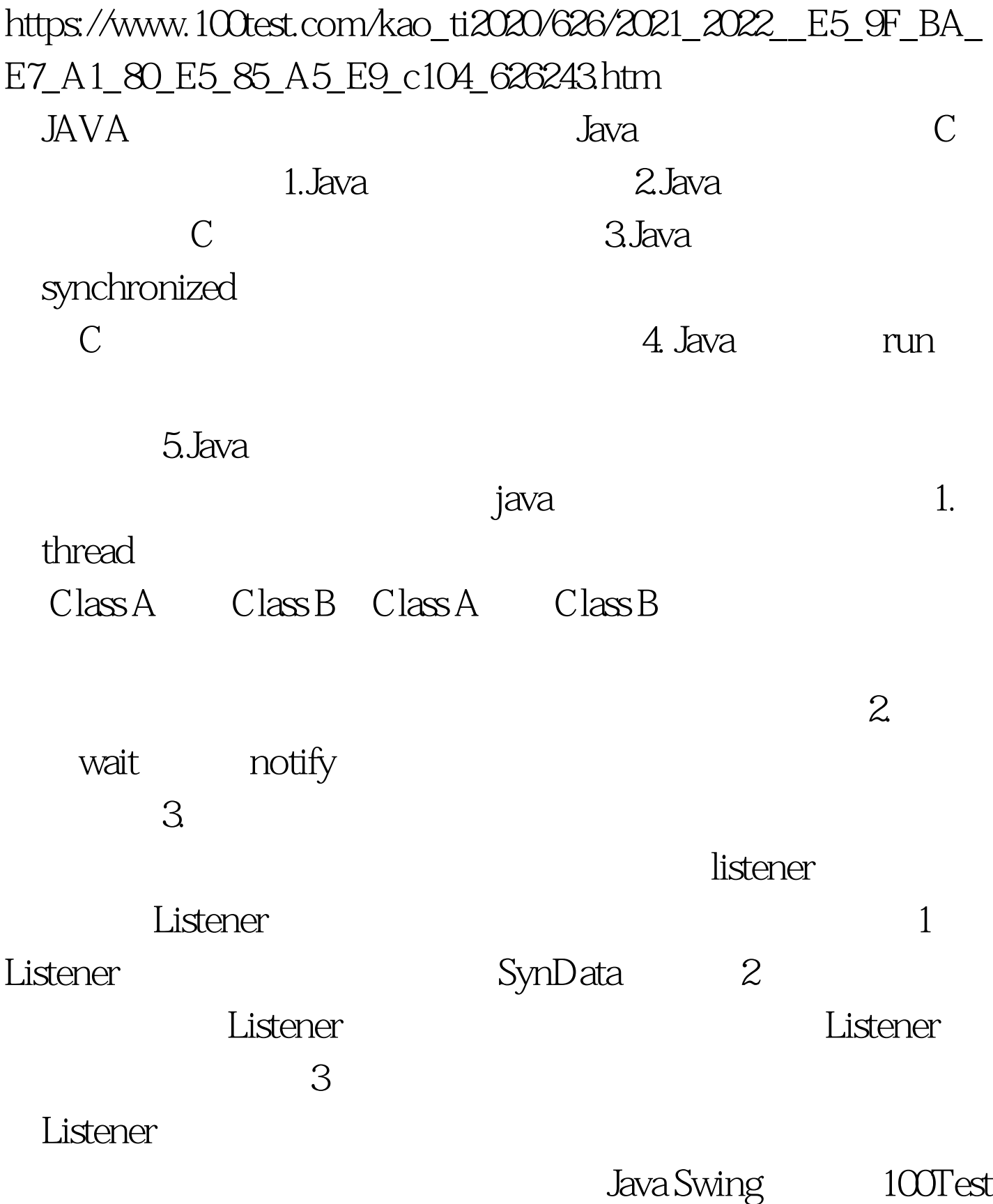

## www.100test.com